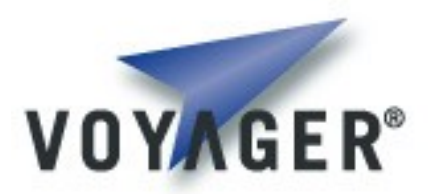

## **Voyager Messaging Developer's Guide**

**Version 1.0 for Voyager 8.0**

Copyright © 2007 – 2011 Recursion Software, Inc. All Rights Reserved

## **Table of Contents**

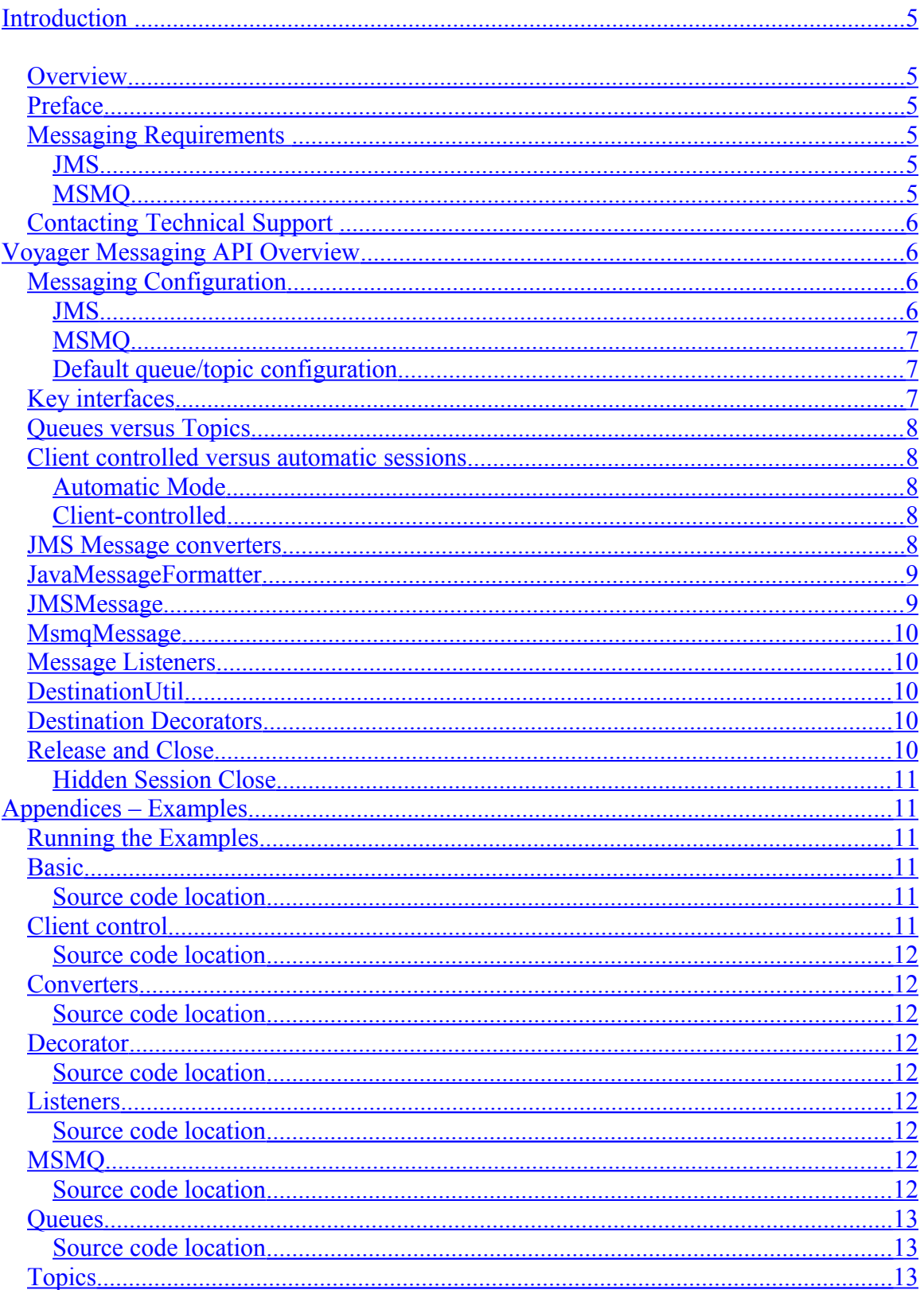

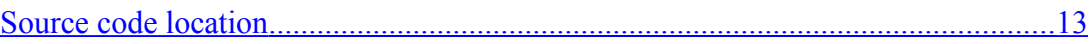

**<This page intentionally left blank>**

# <span id="page-4-5"></span>**Introduction**

## <span id="page-4-4"></span>**Overview**

The Voyager*™* Enterprise Messaging API provides a Java or .NET agent or application client the ability to communicate with a JMS provider or an MSMQ service or both. This API can also be used to create a message bridge between destinations in different providers.

#### <span id="page-4-3"></span>**Preface**

The purpose of this manual is to provide an introduction to the Voyager Enterprise Messaging API. This guide assumes knowledge of JMS and/or MSMQ as well as an understanding of fundamental messaging concepts and practices.

This preface covers the following topics:

- Voyager Messaging Requirements
- Contacting technical support

#### <span id="page-4-2"></span>**Messaging Requirements**

Before attempting to use the enterprise messaging features of Voyager*:*

#### <span id="page-4-1"></span>JMS

- A Java Development Kit (JDK) installed on your computer. VOYAGER requires JDK 1.5 or later. You can download the latest release of the JDK from [www.javasoft.com](http://www.javasoft.com/products/jdk/1.1/index.html) at no charge.
- A working version of Voyager installed.
- A JMS 1.1 compliant provider installed.

## <span id="page-4-0"></span>MSMQ

- NET framework 2.0
- JDK 1.5 or higher to run the Java and MSMQ examples
- A working version of Voyager installed.
- MSMQ 2.0 or higher installed.

Copyright © 2007 – 2011 Recursion Software, Inc. All Rights Reserved

#### <span id="page-5-3"></span>**Contacting Technical Support**

Recursion Software welcomes your problem reports, and appreciates all comments and suggestions for improving VOYAGER. Please send all feedback to the Recursion Software Technical Support department.

Technical support for VOYAGER is available via the web, email, and phone. You can contact Technical Support by sending email to  $p\text{support}(\text{C}$  recursionsw.com or by calling (972) 731-8800.

## <span id="page-5-2"></span>**Voyager Messaging API Overview**

The goals of the Enterprise Messaging API are:

- Simplify use of JMS and MSMQ
- Allow an agent or application client (either Java or .NET) to access JMS and/or MSMQ from all Voyager supported platforms.
	- $\circ$  A remote "pure" Java client needs only ve-messaging-client jar and (optionally) the JMS API archive (jms.jar) in addition to the standard Voyager libraries to access both MSMQ and JMS, making this a low footprint addition.
- Separate configuration from messaging operations (send/receive/purge/etc.)
- Provide a common API for JMS and MSMQ, allowing the two to be bridged and one to be changed for the other with minimal code impacts.

## <span id="page-5-1"></span>**Messaging Configuration**

## <span id="page-5-0"></span>JMS

JMS providers are configured via JNDI. Please consult your provider's documentation for the proper settings. For example, here are the settings for a socket-based connection to a JBoss Messaging server running on the local machine:

 java.naming.factory.initial=org.jnp.interfaces.NamingContextFactory java.naming.factory.url.pkgs=org.jnp.interfaces java.naming.provider.url=localhost

The other important provider specific considerations are the JMS ConnectionFactory JNDI name ("ConnectionFactory" for JBoss) and the JMS Destination names. Both JNDI and administrative Destination names are supported by the Messaging API. Please refer to the API documentation for JMSDestinationAddress for more information. As an example, access to the test queue "A" on JBoss Messaging may be either via "queue/A;queue=jndi" (by JNDI name) or "A;queue=native" (by administrative name).

> Copyright © 2007 – 2011 Recursion Software, Inc. All Rights Reserved

> > Page 6 of 13

The relevant configuration classes for JMS are JMSConfiguration and JMSDestinationConfiguration. Please refer to the API documentation for these classes for more information.

## <span id="page-6-2"></span>MSMQ

MsmqConfiguration and MsmqDestinationConfiguration are the main configuration classes for MSMO. The address class for MSMO queues is MsmqAddress. MsmqAddress accepts a URI format based on Microsoft Corporation's WFC addressing for MSMQ. For example, the address for a private queue on the local machine would be: net.msmq://localhost/private/queueA. Please refer to the API documentation for MsmqConfiguration, MsmqDestinationConfiguration and MsmqAddress for more information.

## <span id="page-6-1"></span>Default queue/topic configuration

MsmgConfiguration and JMSConfiguration both support the ability to define a default destination configuration. In this case, queue or topic destinations not defined explicitly in the destination factory configuration will take their values from the default destination configuration. A destination configuration object can also be created from another in the case of small differences in configuration. These two facilities can help minimize destination configuration code.

## <span id="page-6-0"></span>**Key interfaces**

IDestinationProvider, IDestinationFactory, IDestinationSession, and IDestination are the key interfaces to understand in using the Messaging API.

- **IDestinationProvider** The parent interface of IDestinationFactory and IDestinationSession, provides access to an IDestination by address (e.g., JMSDestinationAddress) or a properly formatted string.
- **IDestinationFactory** Used to obtain IDestinations or create IDestinationSessions and access the configuration. An IDestinationFactory is thread-safe.
- **IDestinationSession** Used to obtain IDestinations. Allows client management of transactions and message acknowledgement for one or more IDestinations. In most cases, a client should only use one IDestinationSession from a given IDestinationFactory at a time in order to conserve provider resources. An IDestinationSession is *not* thread-safe.
- **IDestination** Supports all key messaging operations: send, receive, request (send/receive pair), purge, and asynchronous receives via message listeners (see IVEMessageListener). An IDestination also provides access to its parent IDestinationSession. An IDestination is *not* thread-safe.

Copyright © 2007 – 2011 Recursion Software, Inc. All Rights Reserved

#### <span id="page-7-4"></span>**Queues versus Topics**

Depending on whether the underlying destination is a queue (point-to-point) or topic (publish/subscribe), a different interface subtype of IDestination will be returned by an IDestinationProvider. These interfaces are IQueueDestination and ITopicDestination. IQueueDestination supports "peek" operations (i.e., the ability to check messages on a queue without removing them from the queue). ITopicDestination currently has no additional methods, but topics have additional configuration options available (for JMS) related to topic subscribers.

#### <span id="page-7-3"></span>**Client controlled versus automatic sessions**

The Messaging API may be used either in "automatic" mode, where each messaging operation stands on its own (with transactions and acknowledgement handled either by the provider or API implementation), or with acknowledgement and transactions managed by the application client (via the IDestinationSession interface).

## <span id="page-7-2"></span>**Automatic Mode**

For JMS, the default automatic acknowledgement mode is client acknowledgement handled by the API implementation. This guarantees that the batch-receive operation, receiveAll, will not lose messages if a provider or connection error occurs (for MSMQ you would have to use a transactional queue). Other acknowledgement options for JMS are automatic acknowledgement and "duplicates ok" automatic acknowledgement by the provider.

If the session is transacted, then each messaging operation is run within its own transaction. Transactions are the only way to guard against a partial send when the batch-send operation, sendAll, is used (if not transacted, and an error occurs during the sendAll call, the resulting exception will report the index at which the error occurred).

## <span id="page-7-1"></span>**Client-controlled**

For JMS, the non-transacted client-controlled mode is equivalent to a client-acknowledged session. The client must handle message acknowledgement and recovery in this case (using the acknowledge and recover methods, respectively). Likewise, for a transacted session, the client must call commit or rollback.

#### <span id="page-7-0"></span>**JMS Message converters**

The send/receive/request methods are not required to send or receive provider specific message types (for JMS, javax.jms.Message and its subtypes). Instead, converters are configured to translate between arbitrary objects and provider specific types. For JMS, a set of standard

> Copyright © 2007 – 2011 Recursion Software, Inc. All Rights Reserved

> > Page 8 of 13

converters is available in JMSMessageConverters. The default converters for JMS work in the following way:

#### **Send:**

- A String is converted to a TextMessage
- A byte  $\lceil \rceil$  is converted to a BytesMessage
- A Map is converted to a MapMessage (and thus keys and values must conform to the limitations of MapMessage)
- If it is Serializable, and not of one of the above types, it is converted to an ObjectMessage
- If it is null, it is converted into a Message
- There is no default conversion to a streamMessage

#### **Receive:**

- A TextMessage is converted to its String payload
- An ObjectMessage is converted to its Serializable payload
- A BytesMessage is converted to its byte[] payload
- A MapMessage is converted into a Map
- A Message is converted into null
- A streamMessage has no default conversion and will throw an exception

An example of sending and receiving a streamMessage using a custom converter is provided.

#### <span id="page-8-1"></span>**JavaMessageFormatter**

The JavaMessageFormatter is the default message formatter used for an MSMQ destination factory. It enables Java serializable objects to be stored in MSMQ. It is backed, by default, by a BinaryMessageFormatter. The JavaMessageFormatter uses that formatter to store .NET serializable types. Message formatter are configured per destination. If the XmlMessageFormatter is selected, you must also specify the type names to be serialized.

## <span id="page-8-0"></span>**JMSMessage**

The JMSMessage object is used to provide access to, and the ability to set, JMS header and custom properties without tying the client to the provider specific JMS Message types. For a message send, it can provide the delivery mode, priority, and time to live values and can override the configured converter to send a specific JMS Message type (other than a StreamMessage). A destination can be configured to return a  $M$ essage (or subtype) as a JMSMessage via the receiveAsJMSMessage property.

> Copyright © 2007 – 2011 Recursion Software, Inc. All Rights Reserved

> > Page 9 of 13

#### <span id="page-9-4"></span>**MsmqMessage**

The MsmqMessage object is used to provide access to the properties of an MSMQ Message object when the System. Messaging namespace is not available (e.g., a "pure" Java environment). It is also used as a configuration object to set the default properties for a message send operation.

#### <span id="page-9-3"></span>**Message Listeners**

Support for asynchronous message receipt is provided via message listeners. A message listener must implement the IVEMessageListener interface. The IVEMessageListener implementer will receive messages converted via the configured converter or message formatter, and optionally as a JMSMessage, MsmqMessage, or native message type. The IVEMessageListener should not throw any exceptions and should use the return value to indicate whether the message should be acknowledged or the transaction committed.

#### <span id="page-9-2"></span>**DestinationUtil**

Voyager integration of the Messaging API is provided via the DestinationUtil utility class. This enables remote access to a JMS or MSMQ DestinationFactory. It can also "bridge" destinations between providers. A DestinationFactory may be used standalone without the utility, but it is highly recommended to use it for deployment flexibility (and is necessary to create a destination bridge). For more information about DestinationUtil, refer to the API documentation and the messaging examples.

#### <span id="page-9-1"></span>**Destination Decorators**

A decorator class may be configured for a destination. This decorator could be used for logging/tracing, message validation, message conversion, etc. One example would be to enable a .NET type to be sent to and retrieved from a JMS queue without the agent or application client having to handle it explicitly. There are two main categories of destination decorators: "normal" and "late-bound". Classes for normal decorators must be available to the Voyager instance hosting the destination factory, as they are applied on the server-side. If a normal decorator is Serializable, then the class must be available on the client as well. Late bound decorators are applied at the client-side and the class for the decorator has to be available to the client, but need not be available on the server. Please see the decorator examples for more information.

#### <span id="page-9-0"></span>**Release and Close**

The release method is used to release the underlying provider resources for an IDestination or IDestinationProvider, but allow them to be reacquired on demand. For an IDestinationSession, this means that the child destination resources will be released as well, and for an IDestinationFactory, the child session resources will be released.

> Copyright © 2007 – 2011 Recursion Software, Inc. All Rights Reserved

> > Page 10 of 13

The close method releases all provider resources and prevents them from being reacquired by the IDestination or IDestinationProvider. This means that for an IDestination acquired from an IDestinationSession, once closed, it will remain closed even if reacquired from that session.

## <span id="page-10-5"></span>**Hidden Session Close**

If an IDestination is acquired from an IDestinationFactory, and the getSession method of the IDestination is never called, then close on the IDestination will close its "hidden" IDestinationSession. Note that this is not symmetric with releaseResources (releaseResources on the IDestinationSession must be called for the session resources to be released).

## <span id="page-10-4"></span>**Appendices – Examples**

This appendix provides an overview of the messaging API examples.

## <span id="page-10-3"></span>**Running the Examples**

After you install Voyager, the source code for the examples is located in the examples/java/se-cdc/java/examples/messaging directory under your Voyager installation. For Java the CLASSPATH must include  $ve$ -messaging.jar, the examples/java directory and (in most cases) the JMS provider jar or jars. The ve-messaging, jar can be found in the platform/jse/lib/messaging directory under your Voyager installation. You also need the examples class files to successfully run the examples. Please edit the MessagingConfig.java and MessagingConstants.java files based on your provider. They are configured for JBoss messaging by default.

## <span id="page-10-2"></span>**Basic**

This example (contained in BasicMessagingA and B) illustrates bridged access to the Messaging API via DestinationUtil and simple send and receive operations on queues.

## <span id="page-10-1"></span>**Source code location**

The example can be found under the examples/java/secdc/java/examples/messaging/basic directory.

## <span id="page-10-0"></span>**Client control**

The two examples in this directory illustrate client controlled acknowledgement (ClientAcknowledgedSession) and transactions (TransactedSession).

> Copyright © 2007 – 2011 Recursion Software, Inc. All Rights Reserved

> > Page 11 of 13

## <span id="page-11-8"></span>**Source code location**

The examples can be found under the examples/java/secdc/java/examples/messaging/clientcontrol directory.

#### <span id="page-11-7"></span>**Converters**

The example in this directory (ConverterExample) illustrates custom converters.

## <span id="page-11-6"></span>**Source code location**

The example can be found under the examples/java/secdc/java/examples/messaging/converters directory.

#### <span id="page-11-5"></span>**Decorator**

The example in this directory (SimpleDecoratorExample1/2.java) illustrate the use of destination decorators.

## <span id="page-11-4"></span>**Source code location**

The examples can be found under the examples/java/secdc/java/examples/messaging/decorator directory.

#### <span id="page-11-3"></span>**Listeners**

The examples under this directory (ListenerExample and RequestExample) illustrate message listeners. The Request Example also illustrates the use of the request method.

## <span id="page-11-2"></span>**Source code location**

The examples can be found under the examples/java/secdc/java/examples/messaging/listeners directory.

## <span id="page-11-1"></span>**MSMQ**

The examples BasicMsmqMessagingA/B.java, MsmqListeners.java, and MsmqTransactionsExample.java illustrate the use of MSMQ from Java.

## <span id="page-11-0"></span>**Source code location**

The examples can be found under the examples/java/secdc/java/examples/messaging/msmq directory. Copyright © 2007 – 2011 Recursion Software, Inc. All Rights Reserved

Page 12 of 13

#### <span id="page-12-2"></span>**Queues**

This example (PeekExample) illustrates the use of the peek methods for the IQueueDestination subtype.

## <span id="page-12-1"></span>**Source code location**

The examples can be found under the examples/java/secdc/java/examples/messaging/queues directory.

#### <span id="page-12-0"></span>**Topics**

This example illustrates a topic "broadcast" to a set of topic subscribers.

#### <span id="page-12-3"></span>**Source code location**

The examples can be found under the examples/java/secdc/java/examples/messaging/topics directory.

> Copyright © 2007 – 2011 Recursion Software, Inc. All Rights Reserved

> > Page 13 of 13